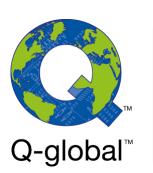

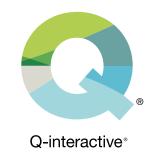

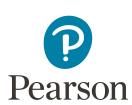

## Pearson Clinical Assessment Digital Decision Tree

This button **opens** your pop up Product lists

This button **closes** your pop up Product Lists

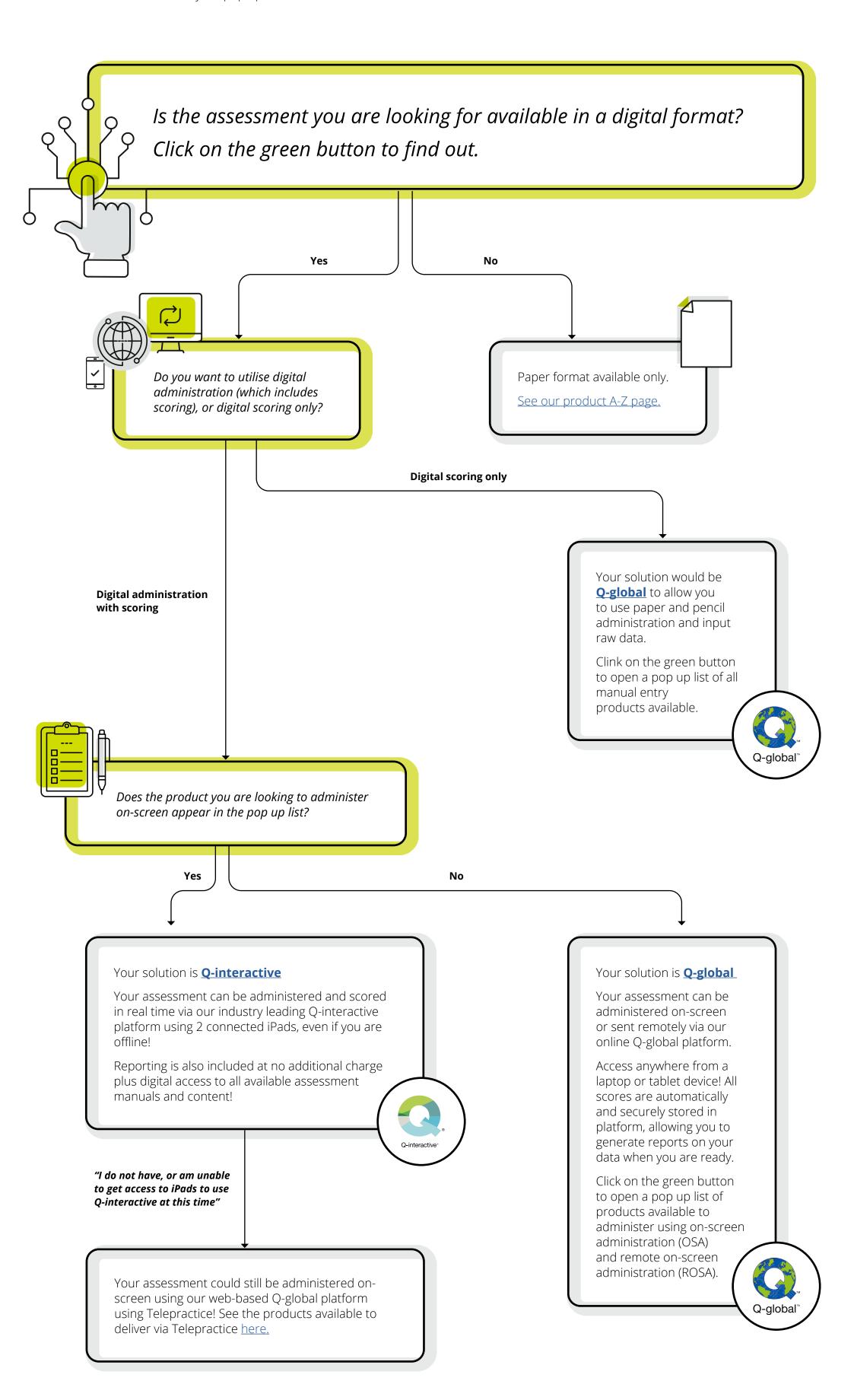

Visit our <u>digital solutions page</u> to learn more about our innovative, research-based digital tools and how they will transform the way you work.